## Beyond The Digital Print with Mary Taylor;

customizing surfaces for inkjet printing.

#### INTRODUCTION

My journey into the world of digital printmaking began in 1997 when I started working for Dorothy Simpson Krause as her assistant. Currently I manage her Viewpoint Studio and throughout the past decade Dot has become my mentor. I am extremely grateful that she has introduced me to the infinite possibilities when digital art is pushed beyond flat and into the world of dimension. Over the years I have experienced the freedom to experiment and transform mundane materials into fine artwork. I hope that you will receive from this DVD that same inspiration and freedom.

This DVD was recorded in my studio during the spring of 2007, by Filmaker, Ben Kerns. For over twenty years Kerns has been an explorer of light and human emotion. Beauty in all it's forms has lead him to create fashion lifestyle sensitive & photography for clients throughout the world. As a filmmaker he has explored the depths of human emotion in all it's forms. Above all, Kerns seeks to affirm commitment to the celebration of life. I am very grateful to him for his support of my vision to bring my workshops to you via DVD. Check

out Ben Kerns Photography & Films. BenKernsPhotography.com

Thank you for purchasing this how-to dvd. I hope you will enjoy it as much as I have enjoyed bringing it to you. It is my hope that you will be inspired to experiment and discover your own processes. Over time processes and materials evolve so there is no one correct way to make your art. However some things do work better than others and I hope you will find my demonstrations helpful in your own creative journey. The processes shown are designed encourage you to think about alternatives to flat ready made inkjet coated paper and canvas. Today digitally mastered artwork no longer needs to be tethered to pixels on a screen, by blending humblest materials with an inkjet precoat and archival inks from an inkjet printer you can create works of art that have dimension and substance.

You'll see 4 techniques for preparing substrates using both custom traditional artists materials and more bold materials such sheet aluminum, polyester, vinyl spackling compound, mirror, acrylic medium, and *inkAID™*. In this booklet each technique is briefly explained with a materials list with resource information at the end of the booklet.

### Chapter 1

### Creating a Textured Surface on dimensionally stable surface.

Materials used in this project:

Sketch or picture of your image (small print used as a guide)
Spunbonded polyester or Tyvek dimensionally stable (won't warp)
Molding / Modelng Paste (alternative material Vinyl Spackling Compound)
inkAID<sup>TM</sup>

Paint brushes, old plastic cards

Gloves

Construction adhesive (alternative adhesive use gel medium)

Plywood Board for mounting the art work on.

Acrylic Paint for painting around the edges (not shown)

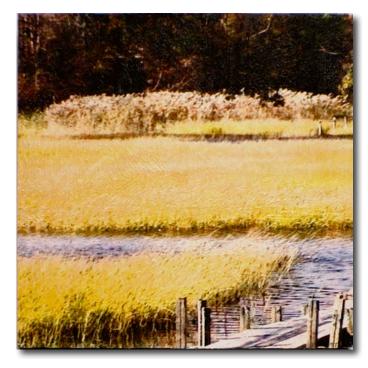

Golden Acre 12" x 12" 2007

Use a dimensionally stable material as a base to build a textured surface with vinyl spackle or modeling paste. Using the image Golden Acre we texture the surface of the custom substrate to suggest the field of grasses and the water flowing. The textured substrate is then painted with iridescent inkAID<sup>TM</sup> to allow for a glowing print on the vinyl spackle. The image is tested in a slot ruler and run through the printer. The final image was glued to a board and the edges painted to carry the image around the board.

## Chapter 2 Creating a Digital Emulsion Skin for a 3 dimensional object.

### Materials used in this project:

Acrylic Liquid Medium
Plastic Cutting mat
inkAID™ Type II clear
Brushes
Krylon Crystal Clear spray
3 Dimensional Object
Wax Paper
Packing Tape
Acrylic Gel Medium
Double Stick Carpet Tape

Template/ Carrier sheet (made from any semi stiff paper, polyester, or film)

Create a digital emulsion skin that is thin, flexible and transparent. The **Branches** images is printed on a carrier sheet, then removed and bonded to a framed mirror.

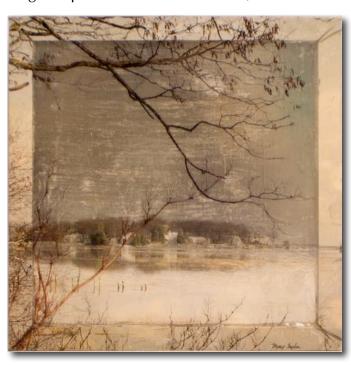

Branches 10" x 10" 2007

We use flexible cutting mats as a carrier sheet for the digital emulsion substrate and create a template for getting the cutting mat through the printer. Using double stick carpet tape to secure the cutting mat to the template helps ensure the printer will read the transparent material and also allows for full bleed printing with out messing up the printer.

# Chapter 3 Painting with inkAID™ on Black Paper

Materials used in this project:

Black paper (Arches cover works nicely) inkAID™ Clear gloss Precoat Type II and Iridescent Pearl or Silver Masking Tape (artists tape or other low tack tape) Carrier Sheet Brushes

Black painted paper with iridescent inkAID, then tape around the edges for printing. The curled paper and is taped down to a carrier sheet. The image **Zakim** at Night is printed and the tape is carefully removed. The carrier sheet is once again used as a template and as a method to print full bleed print over deckled edges without messing up the printer. The print setup and dialog is explained with screen shots.

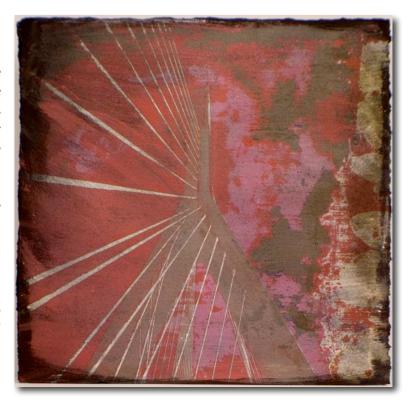

Zakim at Night 12" x 12 " 2007

## **Chapter 4 Printing onto sheet Aluminum**

Materials used in this project:

Aluminum sheet .010 thickness inkAID™ Clear Gloss Type II
CitraSolv (or other degreasing cleaner)
Steel Wool #0000
Krylon Crystal Clear
Brushes foam and bristle
Golden Hard MSA Varnish
Double Stick Carpet tape
Carrier sheet

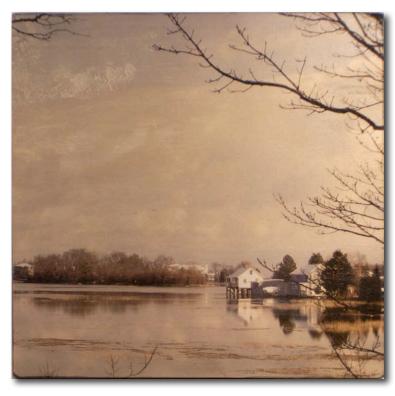

In process four we learn how handle sheet to aluminum and prepare it with inkAID for printing on. The image **Reflections on** the Ridge is printed on the aluminum and then glued down to board. To complete the piece the edges of the board was sanded and painted with acrylic paint to carry the image around the edges.

Reflections on the Ridge 12" x 12" 2007

#### **Resources:**

3 Dimensional Object I recycled a small framed mirror

Acrylic Gel Medium found in art supply stores Gloss Gel medium Brands I use Golden, *Dick Blick*, Liquitex

Acrylic Liquid Medium Liquitex Liquid Gloss Medium and Varnish found in art supply stores

Aluminum sheet In bulk from sheet metal suppliers or in single sheets available in home improvement stores like Home Depot in the sheet metal section Single sheets Aluminum .010 inches thick 36 x 36" sheet \$22 avg.

Art Supply Stores: Dick Blick, Binders Art Supply, Jerrys Artarama, Daniel Smith, New York Central

Black paper (Arches cover works nicely) found in art supply stores

Brushes foam and bristle found in art supply stores & hardware stores

Carrier Sheet /Template Sheet made from any semi stiff paper, polyester, or film

CitraSolv™ (or other degreasing cleaner) *http://www.citra-solv.com/* 203-778-0881 or found in health food /organic markets

Construction Adhesive Liquid Nails available in home improvement stores like Home Depot & hardware stores

Double Stick Carpet Tape available in home improvement stores like Home Depot & hardware stores

Latex / Plastic Gloves available in home improvement stores like Home Depot & hardware stores

Golden Hard MSA Varnish (Mineral Spirits Acrylic) from Golden Artists Colors, Inc. http://goldenpaints.com or found in art supply stores around the world.

inkAlD™ Type II clear is available online directly from inkAlD™ \$35. Per quart / \$80. Per gallon

http://ww.inkAID.com 888 424-8167

or in retail/online establishments Charrette <a href="http://www.charrette.com/">http://www.danielsmith.com/</a> 800 367-3729 Daniel Smith <a href="http://www.danielsmith.com/">http://www.danielsmith.com/</a> 800 426-6740

Krylon Crystal Clear spray or other clear acrylic post coat from art supply stores
All text and images are copyright Mary L. Taylor 2007
<a href="http://www.MaryTaylorArt.com">http://www.MaryTaylorArt.com</a>

Masking Tape (artists tape or other low tack tape) Art supply stores and hardware stores

Molding / Modelng Paste found in art supply stores I use Golden, Dick Blick, Alternative material DAP Vinyl Spackling Compound found at Home Depot, hardware stores and Paint Stores.

Packing Tape Clear package sealing tape from office supply store & hardware stores

Plastic Cards recycled credit type cards used for spreading materials.

Plastic Cutting Mat (alternative material polyethylene or polypropylene sheeting) cutting mats are found in kitchen supply sections with cutting boards. The are flexible cutting mats intended for kitchen use. I find them in Walmart, grocery stores and dollar stores.

Plywood Board for mounting the art work on : lumber yard or Home Depot type store

Spunbonded Polyester fabric stores, textile suppliers Fabric stores call it heavy weight interfacing get sew in type not iron on type. Heaviest weight they have. It is used in clothing as a stiffener for collars and waistbands.

Alternative material Tyvek<sup>TM</sup> which is a home construction material used as a moisture barrier. Tyvek<sup>TM</sup> is a brand name rolls can be found in stores like Home Depot. Small sized quantities of it can be found in recycle mailing envelops.

Steel Wool #0000 hardware and paint stores, used for cleaning up the metal

Template / Carrier Sheet made from any semi stiff paper, polyester, or film

Wax Paper Grocery store, helps you handle prints on metal.

#### PRINTMAKING REFERENCE BOOKS FOR ADDITIONAL INSPIRATION

Digital Art Studio, Schminke, Krause, Lhotka, Watson\_Guptill Publications 2004 Mastering Digital Printing, Johnson, Thompson Course Technology 2005 The Encyclopedia of Printmaking Techniques, Martin, Running Press 1998 Creative Digital Printmaking, Airey, Amphoto, 2001